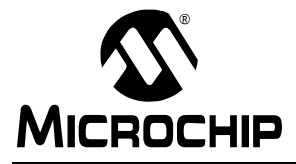

# **Brush-DC Servomotor Implementation using PIC17C756A**

Author: Stephen Bowling Microchip Technology Inc.

### **INTRODUCTION**

This application note demonstrates the use of a PIC17C756A microcontroller (MCU) in a brush-DC servomotor application. The PIC17CXXX family of microcontrollers makes an excellent choice for cost-effective embedded servomotor control applications. Some of the benefits of the PIC17CXXX MCU family include fast instruction cycle execution (up to 120 ns), an 8 x 8 hardware multiplier, and many useful hardware peripherals. The application hardware is shown in [Figure 1.](#page-0-0)

#### <span id="page-0-0"></span>**FIGURE 1: DC SERVOMOTOR APPLICATION HARDWARE**

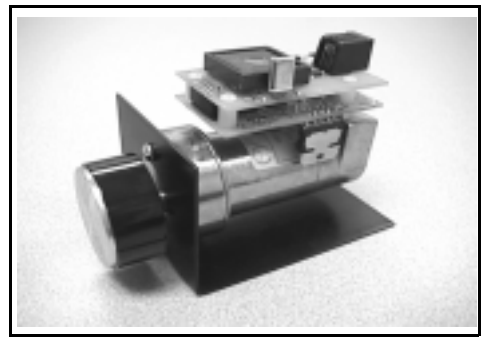

# **SYSTEM OVERVIEW**

A block diagram of the servomotor system is provided in Figure 2. The system is comprised of the following elements:

- PIC17C756A MCU
- RS-232 Interface
- Power Amplifier
- Brush-DC Motor & Rotary Encoder

The MCU is responsible for communications with the host system, measuring the motor position, calculating the compensation algorithm and motion profile, and producing the drive signal sent to the power amplifier.

An RS-232 interface is the primary means of communication with the MCU. One of the two available USARTs on the MCU is used for this purpose. The operation of the motor is controlled and monitored from a host system using ASCII commands.

One of the three available pulse-width modulation (PWM) modules on the MCU is used to generate the motor drive signal. The PWM frequency is 32.2 kHz at a device operating frequency of 33 MHz and the module provides 10 bits of resolution. The torque applied to the motor is determined by the PWM duty cycle. The PWM signal is connected to a 'H'-bridge power amplifier capable of delivering up to 3A to the DC motor.

A Pittman Inc. 9234 series motor is used in this design. The motor has a no-load speed of 6151 RPM at 24 volts input and a torque constant of 5.17 oz-in/A (without gearbox). The peak stall current is 8.11A. A 5.9:1 ratio gearbox is installed on the output shaft.

A Hewlett Packard HEDS-9140 rotary optical encoder is mounted on the rear of the motor with a 500 countper-revolution (CPR) encoder wheel mounted on the shaft. The encoder provides two pulse outputs that are in phase quadrature and a third index output that can be used to align the motor shaft to a reference position.

To save space, a stackable printed circuit board (PCB) system was designed that allows two PCBs to be mounted on top of the motor (see [Figure 1](#page-0-0)). The bottom PCB contains a 5V regulator, motor driver, encoder interface, and limit switch buffer circuitry. The upper PCB contains the PIC17C756A MCU, crystal, RS-232 interface, and reset button.

# **HARDWARE DESCRIPTION**

The design makes extensive use of the hardware peripherals available on the PIC17C756A. The peripherals used in this application are summarized in [Table 1.](#page-1-0)

A complete schematic diagram for the application is given in [Appendix A](#page-12-0).

### <span id="page-1-0"></span>**TABLE 1: PIC17C756A PERIPHERAL USAGE FOR DC SERVOMOTOR APPLICATION**

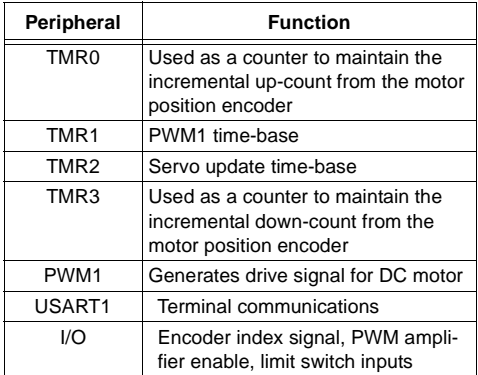

# **FIGURE 2: DC SERVOMOTOR BLOCK DIAGRAM**

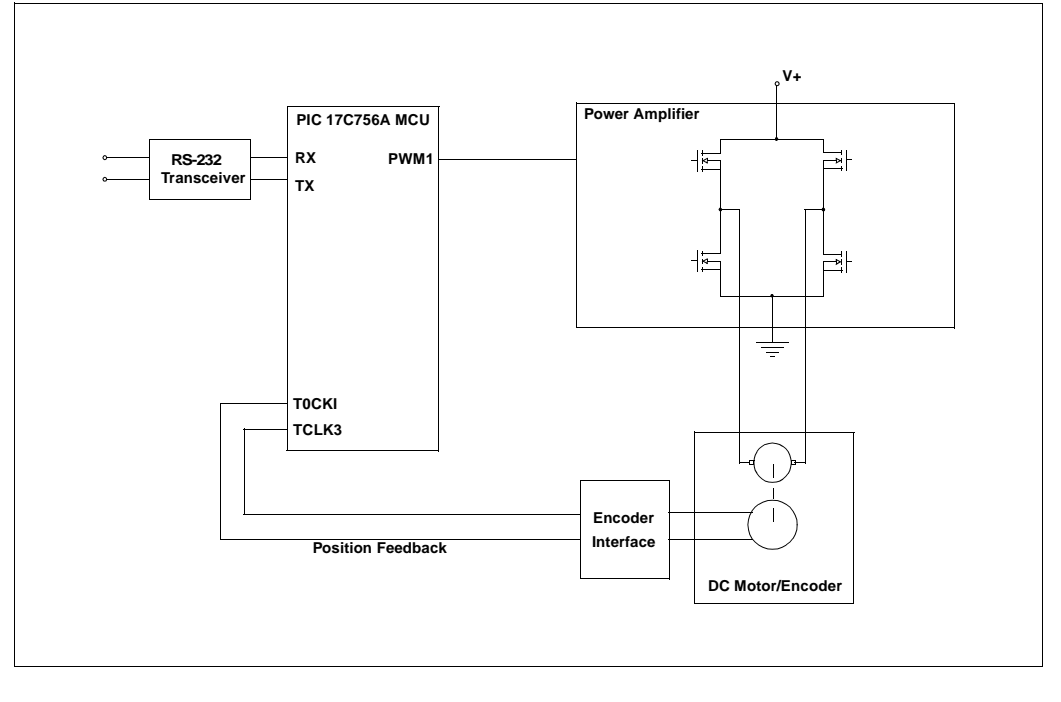

#### **Motor Position Feedback**

Referring to the schematic diagrams [\(Figure A-1](#page-12-1) to [Figure A-3\)](#page-14-0), the outputs of the rotary encoder are connected to 2.7k pull-up resistors, filtered using RC networks, and buffered by Schmidt trigger inverters U5A - U5C. The outputs of the rotary encoder include two quadrature outputs and a third index output that is used to align the shaft of the motor to a known reference position. The conditioned index signal is connected to I/O pin RF0 of the MCU.

The conditioned quadrature outputs from the rotary encoder are connected to D flip-flops U6A and U6B. These D flip-flops decode the quadrature pulse train into up and down pulse outputs. A timing diagram indicating the operation of the decoder circuit is shown in Figure 3.

A simplified schematic diagram of the encoder interface is shown in [Figure 4](#page-3-0). The MCU accumulates the total distance traveled between servo updates based on the up and down pulse outputs from U6A and U6B. To accomplish this, Timer0 and Timer3 are configured as counters with external clock inputs. The output of D flip-flop U6A (up pulses) is connected to the Timer0 external clock input and the output of D flip-flop U6B (down pulses) is connected to the Timer3 external clock input. Each of these timer registers is 16 bits wide.

Three external logic inputs are provided at connector J4 on the motor driver PCB and are intended for mechanical limit switch sensing. These inputs could also be used to activate certain motor functions. The

inputs are filtered and buffered by U5D – U5F similar to the encoder interface circuitry. The conditioned limit switch signals are connected to I/O pins RF1, RF2, and RF3 of the MCU.

#### **PWM Amplifier**

Integrated circuit U1 is an H-bridge driver that uses DMOS output devices and can deliver up to 3A output current at supply voltages up to 52V. The device has an internal charge pump for driving the high-side transistors and dead-time circuitry to prevent cross-conduction of the output devices. Each side of the bridge may be driven independently and the inputs are TTL compatible. An enable input and automatic thermal shutdown are also provided. A transient voltage suppressor is connected across the motor terminals to prevent voltage spikes generated by the motor inductance from damaging the bridge.

The PWM1 output from the MCU is buffered through inverters U3A, U3B, and U3D and connected to both sides of the H-bridge driver IC. One side of the bridge is driven with a inverted PWM signal. By driving the bridge in this manner, the motor may be turned in either direction depending on the PWM duty cycle. A 50% PWM duty cycle will produce zero motor torque. A 100% duty cycle will produce maximum motor torque in the forward direction, while a 0% duty cycle will produce maximum motor torque in the opposite direction.

An enable signal from I/O pin RF4 of the MCU is connected to the bridge driver through inverter U3C. This signal turns the output of the PWM amplifier on or off.

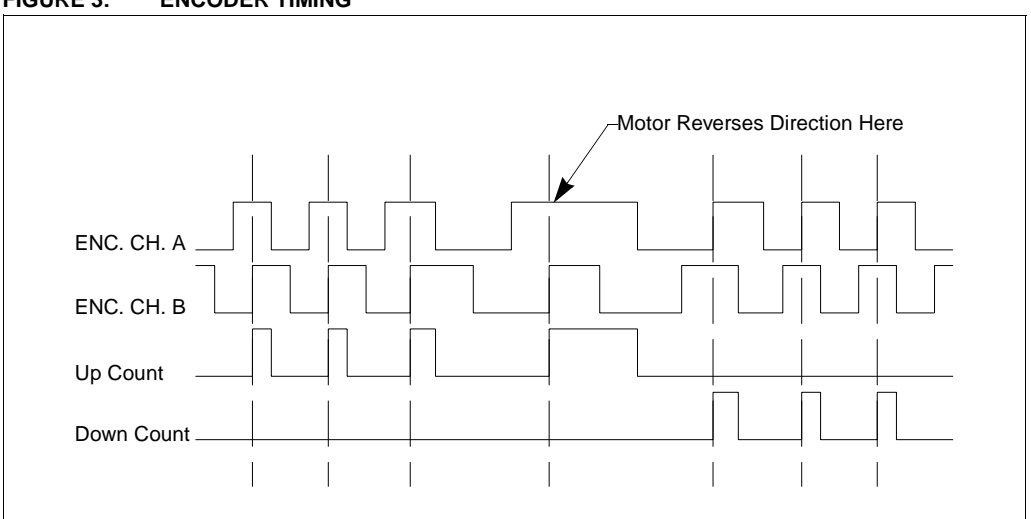

**FIGURE 3: ENCODER TIMING**

### <span id="page-3-0"></span>**FIGURE 4: SIMPLIFIED ENCODER INTERFACE SCHEMATIC**

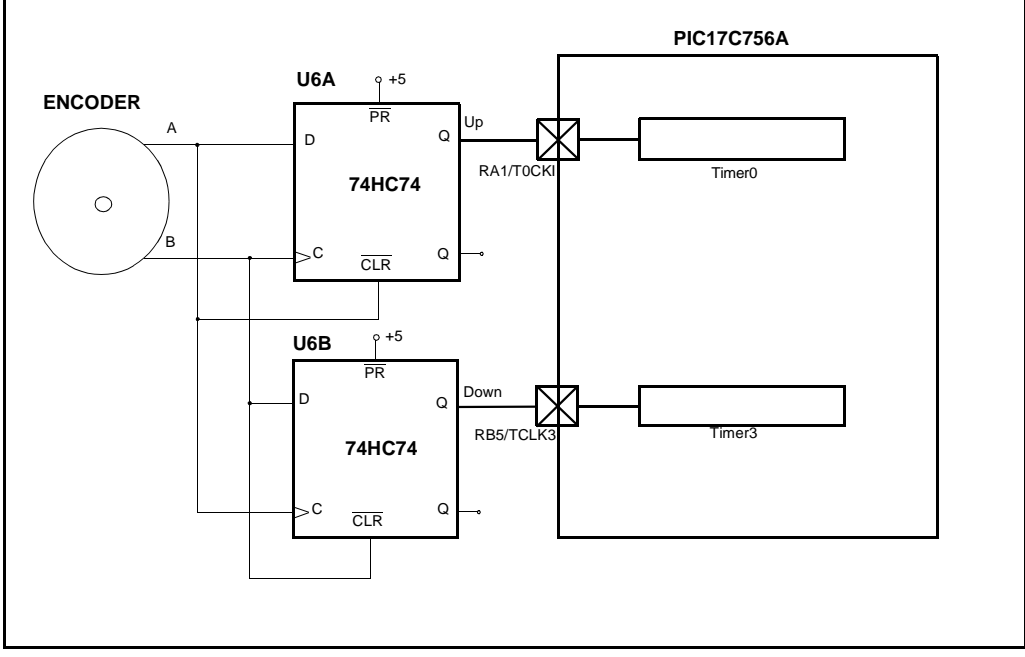

#### **Servo Update Timing**

The servo update calculations are performed in an interrupt service routine and are synchronized with the output of PWM1. This is desirable because the duty cycle is updated at multiples of the PWM period. The PWM1 output is connected to the TCLK12/RB4 pin and is used as a clock source for Timer2. Timer2 has an associated period register, PR2. When the value of Timer2 is equal to the value loaded in PR2, Timer2 is reset to 0 and an interrupt is generated. By adjusting the value in PR2, the servo update frequency may be adjusted to any ratio of the PWM1 output. At a device operating frequency of 33 MHz, the frequency of PWM1 is 32.2 kHz. A 3.9 kHz servo update frequency will be achieved with the value in PR2 set to 8.

#### **RS-232 Transceiver**

The TX and RX pins of USART1 are connected to a Dallas Semiconductor DS275 RS-232 transceiver. The chip was selected for its small size and because it is line-powered. The chip uses power from the receive input to generate the correct RS-232 voltage levels while transmitting. To save space, RS-232 connections are made through a RJ-11 connector on the MCU PCB.

### **Power Supply**

Voltage regulator VR1 provides 5 volts to the MCU, RS-232 driver, interface logic, and the rotary encoder. The system is designed to operate at any supply voltage between 10 volts and 24 volts. The supply voltage is connected directly to the PWM amplifier.

# **SOURCE CODE**

The source code is written in the C programming language for ease of implementation and was compiled using the MPLAB-C17™ compiler. A complete source code listing for the application has been provided in [Appendix B](#page-15-0).

The source code performs four basic functions:

- RS-232 communication
- Motor position measurement
- Compensator algorithm calculation
- Motion profile calculation

All functions, except the RS-232 communications are performed in an interrupt service routine.

#### **RS-232 Communications**

The DC motor software allows control of the motor operating mode and parameter changes via a remote terminal with a RS-232 link operating at 19.2 kbaud. All RS-232 communication takes place in the main program loop. The USART1 reception interrupt flag (RC1IF) is polled to detect when a character has been received. Each received character is stored in a buffer, echoed to the USART, and the buffer index is incremented. This continues until the buffer is full or a <CR> is received. After a <CR> is received, the buffer contents are checked for numerical or command data and a 'READY>' prompt is sent to the terminal. If the command is not recognized, an error message is sent out.

#### **Servo Updates**

The servo calculations are performed each time a Timer2 interrupt occurs. A flowchart of the servo interrupt service routine (ISR) is shown in [Figure 5](#page-5-0).

#### **32-bit Operations**

This application makes extensive use of 32-bit values. Since MPLAB-C17 does not provide direct support for 32-bit variable types, the 32-bit variables used in the program are declared as unions. The use of a union in the C programming language allows multiple variable types to share the same data space. A union with the name of 'LONG' has been declared in the source code. The union LONG consists of an array of four characters and an array of two integers. Therefore, any variables that are declared with this data type may be manipulated as four bytes or two integers. Additionally, the contents of the entire union may be copied to another location by simply assigning it to another union of the same type.

#### **Position Updates**

During each servo update period, the function UpdatePosition() is called. The count values in Timer0 and Timer3 are used to find the total motor distance traveled during the previous servo update period. The counters are never cleared to avoid the possibility of losing count information. Instead, the values of the Timer0 and Timer3 registers saved during the previous sample period are subtracted from the present values using two's-complement signed arithmetic. This calculation provides the total number of up and down pulses accumulated during the servo update period. The use of two's complement arithmetic accounts for a timer overflow that may have occurred since the last read. The down pulse count is then subtracted from the up pulse count, which provides a signed result indicating the total distance (and direction) traveled during the sample period. This value also represents the measured velocity of the motor in encoder counts per servo update period and is stored in the variable mvelocity.

The measured position of the motor is stored in the union mposition. The upper 24 bits of mposition holds the position of the motor in encoder counts. The lower eight bits of mposition represent fractional encoder counts. The value of mvelocity is added to mposition at each servo update period to find the new position of the motor. With 24 bits, the absolute position of the motor may be tracked through 33,554 shaft revolutions using a 500 CPR encoder. The size of mposition can be increased as necessary to track greater distances.

<span id="page-5-0"></span>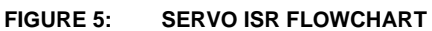

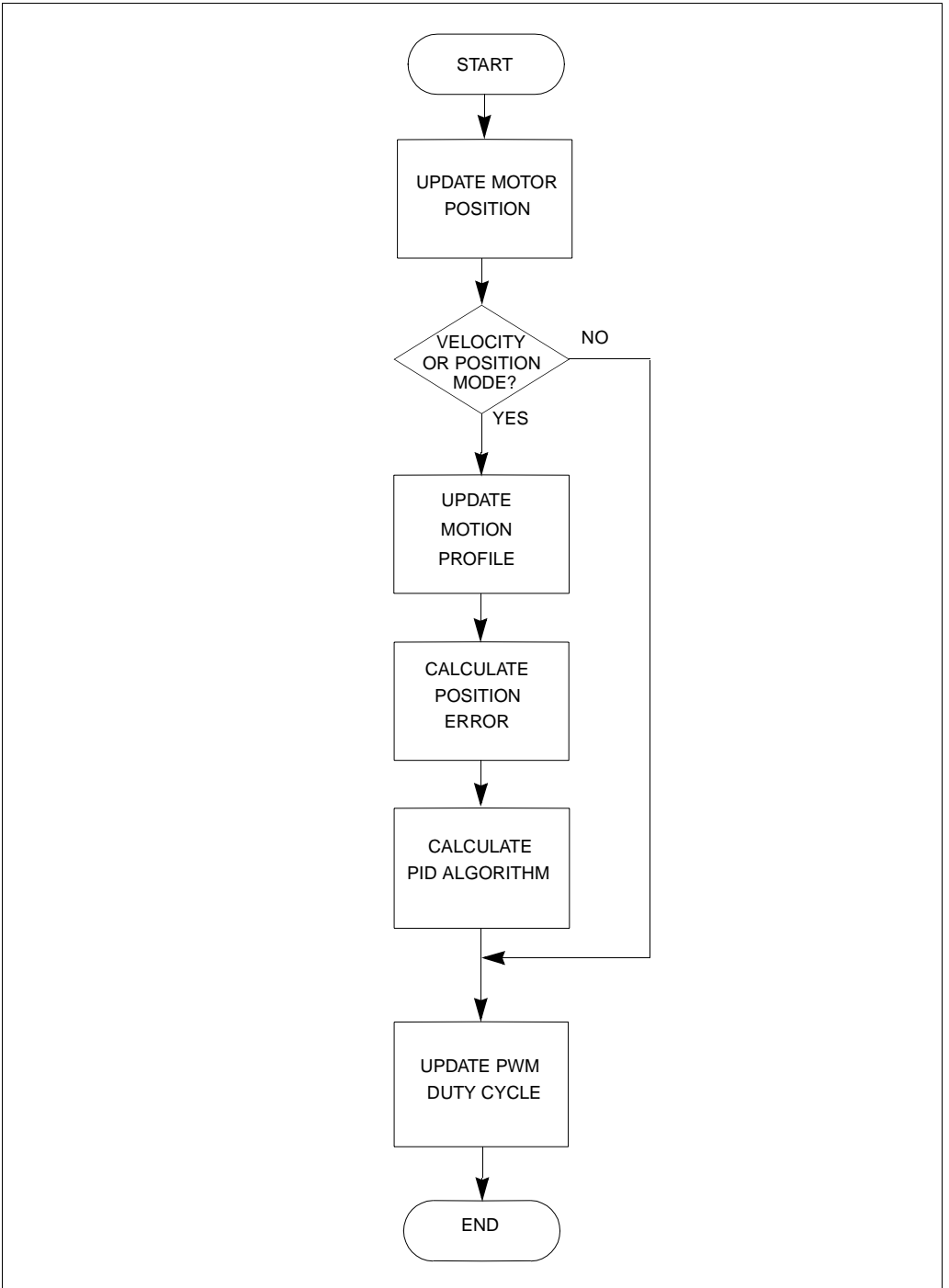

٠

The theoretical maximum encoder bit rate is determined by the number of bits in the counter registers and the servo update rate. If the counter should overflow between servo update periods, motor position information will be lost. A 16-bit counter register, for example, would provide  $2^{16}$  – 1 counts before an overflow occurred. Since two's complement arithmetic is used, the number of encoder counts during a given sample period must be limited to  $2^{15} - 1$ , or 32767. The maximum encoder rate is determined by multiplying the servo sampling frequency by the maximum encoder counts per sample. For this design, the servo update frequency is 3.9 kHz, which gives a theoretical maximum encoder rate of 128 MHz. In practice, the encoder rate is limited by the external clock timing specifications for Timer0 and Timer3. The minimum external clock period for Timer0 and Timer3 is  $T_{CY}$  + 40ns. Therefore, the maximum encoder rate is 6.2 MHz for a device operating frequency of 33 MHz.

### **PID Algorithm**

The MCU must calculate and provide the correct motor drive signal based on the received motion commands and position/velocity feedback data. A compensation algorithm is used to ensure that the feedback loop is stabilized. Many types of algorithms may be used including various implementations of digital filters, fuzzy-logic, and the PID (proportional, integral, derivative) algorithm. A PID algorithm is used in this application since it is widely used in industrial applications and is easy to implement.

[Figure 6](#page-7-0) shows a flowchart indicating the function of the PID algorithm as it is implemented here. During each iteration of the servo loop, a position error is calculated and is used as the input to the algorithm. To control the operation of the PID algorithm, each of the three terms has a gain constant that can be adjusted in real-time by the user. Each term of the PID algorithm is calculated using a 16 bit x 16 bit signed multiplication algorithm with the PID gain constants kp, ki, and kd defined as 16-bit signed integers.

The union position holds the commanded motor position. The value of mposition, the measured motor position, is subtracted from position to find the present error in encoder counts. The least significant eight bits of these variables represent fractional encoder counts and are not used in the PID algorithm calculations. The sub32() function is used to subtract the values. The values to be subtracted are placed in aarg and barg. The result of the subtraction is available in aarg after the function has been called. The error calculation result in aarg is truncated to a signed 16-bit integer and stored in u0.

The multiplication routine is implemented as inline assembly instructions in the C source code. The algorithm executes in 36 cycles and takes advantage of the 8 x 8 hardware multiplier on the MCU. To perform the multiplication, the signed 16-bit integers to be multiplied are loaded into the multplr and multcnd vari-

ables and the function mult() is called. The 32-bit multiplication result is available in the union aarg. The add32() function is used to add the 32-bit terms of the PID algorithm.

The proportional term of the PID algorithm provides an output that is a function of the immediate position error,  $\mathbf{u} \cdot \mathbf{0}$ 

The integral term of the PID algorithm accumulates successive position errors calculated during each servo loop iteration and improves the low frequency open-loop gain of the servo system. The effect of the integral term is to reduce small steady-state position errors.

If the stat.saturated bit is set because the PWM output during the previous servo update period was saturated, the current position error is not be added to the integral value. This prevents a condition known as 'integrator-windup' that occurs when the integral term continues to accumulate error when the output is saturated. When the output is no longer saturated, the integral term 'unwinds' and causes abrupt motion as the accumulated error is reduced.

The differential term of the PID algorithm is a function of the difference in error between the current servo update period and the previous one. The integral term improves the high frequency open-loop response of the servo system.

After the three terms of the PID algorithm are summed, the 32-bit result stored in ypid is saturated to 24 bits. The 16-bit signed integer ypwm is used to set the PWM duty cycle. The upper 16 bits of ypid are used to set the duty cycle, which effectively divides the output of the PID algorithm by 256. The range of the duty cycle is restricted so that the PWM duty cycle cannot be less than 1% or greater than 99%. This ensures that Timer2 will always receive a valid clock input for the servo update timing interrupt. If beyond the limits, ypwm is set to the maximum allowable positive or negative value and stat.saturated is set to '1'. An offset value of 512 must be added to ypwm before it is written to the PWM duty cycle registers. (For 10-bit PWM resolution, a value of '0' written to the duty cycle registers provides a 0% duty cycle and a value of 1023 provides a 100% duty cycle.)

<span id="page-7-0"></span>**FIGURE 6: PID ALGORITHM FLOWCHART**

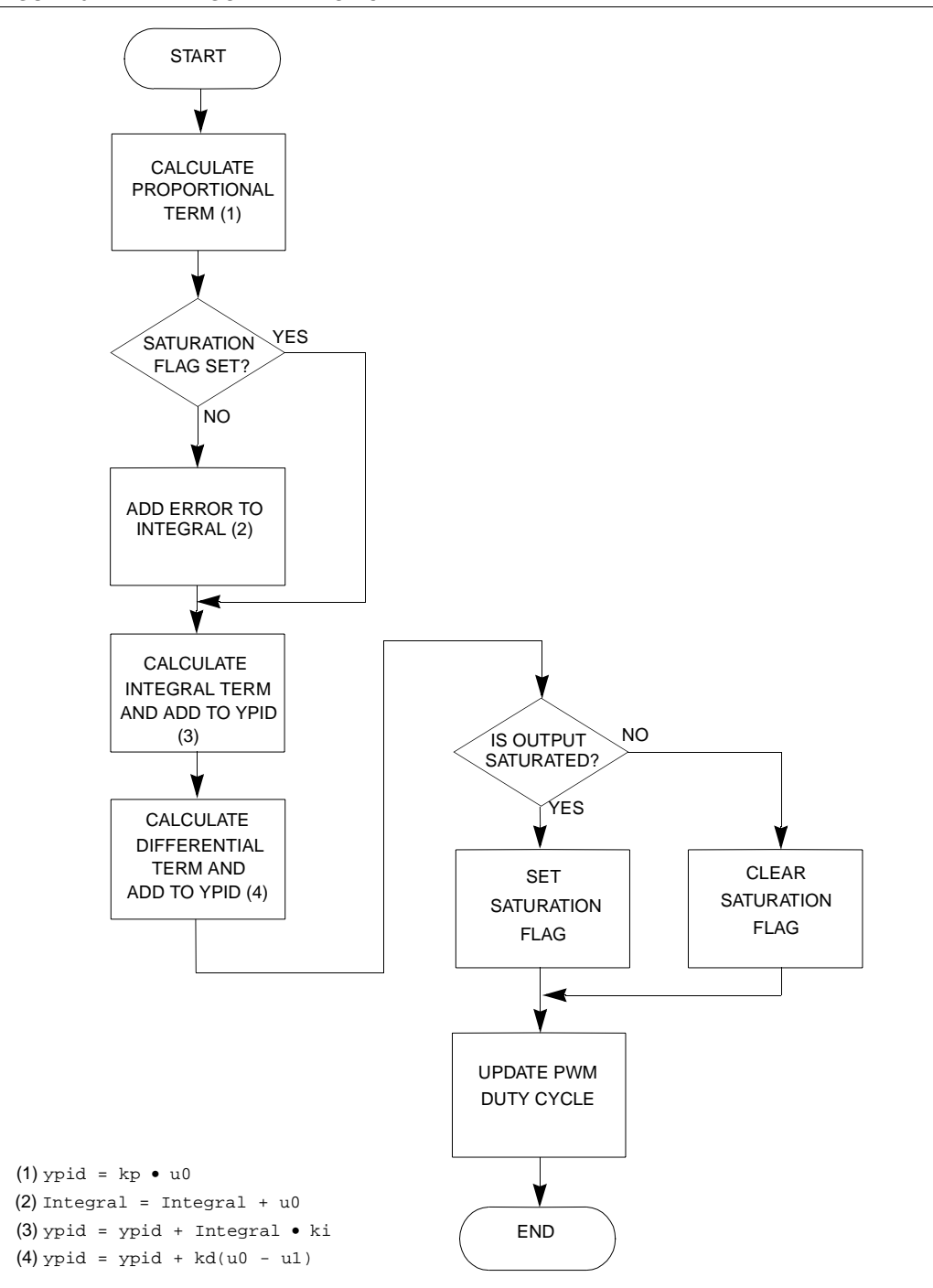

#### **Motion Profile**

For optimum motion control, a method must be implemented that will control the motor acceleration and deceleration. Motion will be abrupt without the profile, causing excessive wear on the mechanical components and degrading the performance of the compensation algorithm.

For this application, a simple motion profile that generates trapezoidal (or triangular) moves has been implemented. The profile characteristics are adjusted by specifying a 16-bit velocity limit, vlim, and a 16-bit acceleration value, accel. The motion profile is used in Velocity Mode and Position Mode. If the motor is operating in one of these modes, the function UpdateTrajectory() is called each time ServoISR() is executed.

A specific motor velocity is established by adding an offset value to the commanded position at each servo update period. The 32-bit variable velact is used in the profile to hold the present commanded velocity of the motor. The lower 24 bits of velact and the least significant 8 bits of position, the commanded motor position, represent fractional encoder counts. The purpose of these additional bits is to increase the range of velocities that may be achieved. To achieve a particular motor velocity, the upper 16 bits of velact are added to position during each step of the profile. This allows the commanded motor velocity to vary between 1/256 counts/ $T_S$  and 127 counts/ $T_S$ . The actual velocity range of the motor is dependent on the servo update rate and the resolution of the encoder. With a 3.9 kHz servo update rate and a 500 CPR encoder, the range of commanded motor velocities is from 1.8 RPM to 59,436 RPM.

Motor acceleration/deceleration is accomplished in a manner similar to the motor velocity. The value of accel is added to or subtracted from velact at each servo update period.

A flowchart for the operation of the motion profile in Velocity Mode is shown in [Figure 7](#page-9-0). In Velocity Mode, data entered at the prompt is stored in the commanded velocity variable, velcom. After velcom is updated, the motor begins to accelerate or decelerate to the new commanded velocity. Acceleration continues until velact is equal to velcom or the velocity limit, vlim, has been exceeded. The value of velact is added to the commanded motor position, position. The motor will continue to run at the commanded velocity or the velocity limit until further velocity data is received. If the output is saturated (stat.saturated =  $'1'$ ) during a particular servo update period, the commanded position is not changed.

A flowchart for the operation of the motion profile in Position Mode is shown in [Figure 8](#page-10-0). In Position Mode, a 16-bit relative movement distance is entered as encoder counts divided by 256. The total movement distance is divided by 2 and placed in phase1dist. A second variable, flatcount, is set to zero. The direction of the move is determined and stored in the stat.neg\_move flag. The final move destination is calculated based on the present measured position and is stored in fposition. Finally, the stat.move in progress flag is set. Further position commands are ignored until the move has completed and this flag is cleared.

The motor begins to accelerate and the value of velact is subtracted from phase1dist at each servo update period to keep track of the distance traveled in the first half of the move. The value of velact is added or subtracted from the commanded motor position, position, depending on the state of the stat.neg\_move flag. The motor stops accelerating when velact is greater than vlim. After the velocity limit has been reached, flatcount is incremented at each servo update period to keep track of the time spent in the flat portion of the move.

The first half of the move is completed when phase1dist becomes negative. At this time, the stat.phase flag is set to '1'. The variable flatcount is then decremented at each servo period. When  $flactcount = 0$ , the motor begins to decelerate. The move is complete when  $v$ elact =  $0$ . The previously calculated destination in fposition is written to the commanded motor position and the stat.move\_in\_progress flag is cleared at this time.

### <span id="page-9-0"></span>**FIGURE 7: MOTION PROFILE FLOWCHART – VELOCITY MODE**

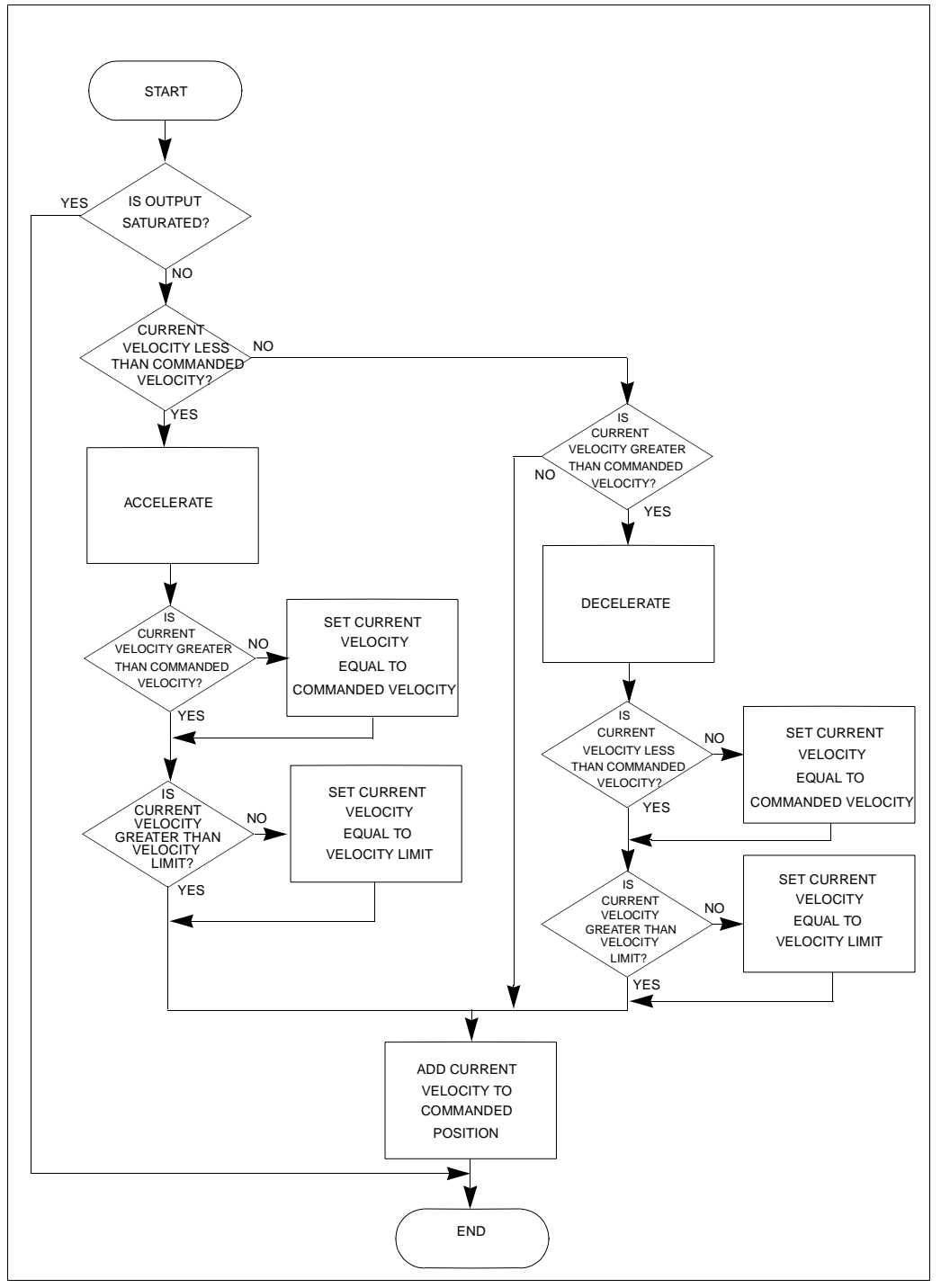

<span id="page-10-0"></span>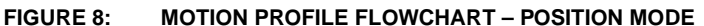

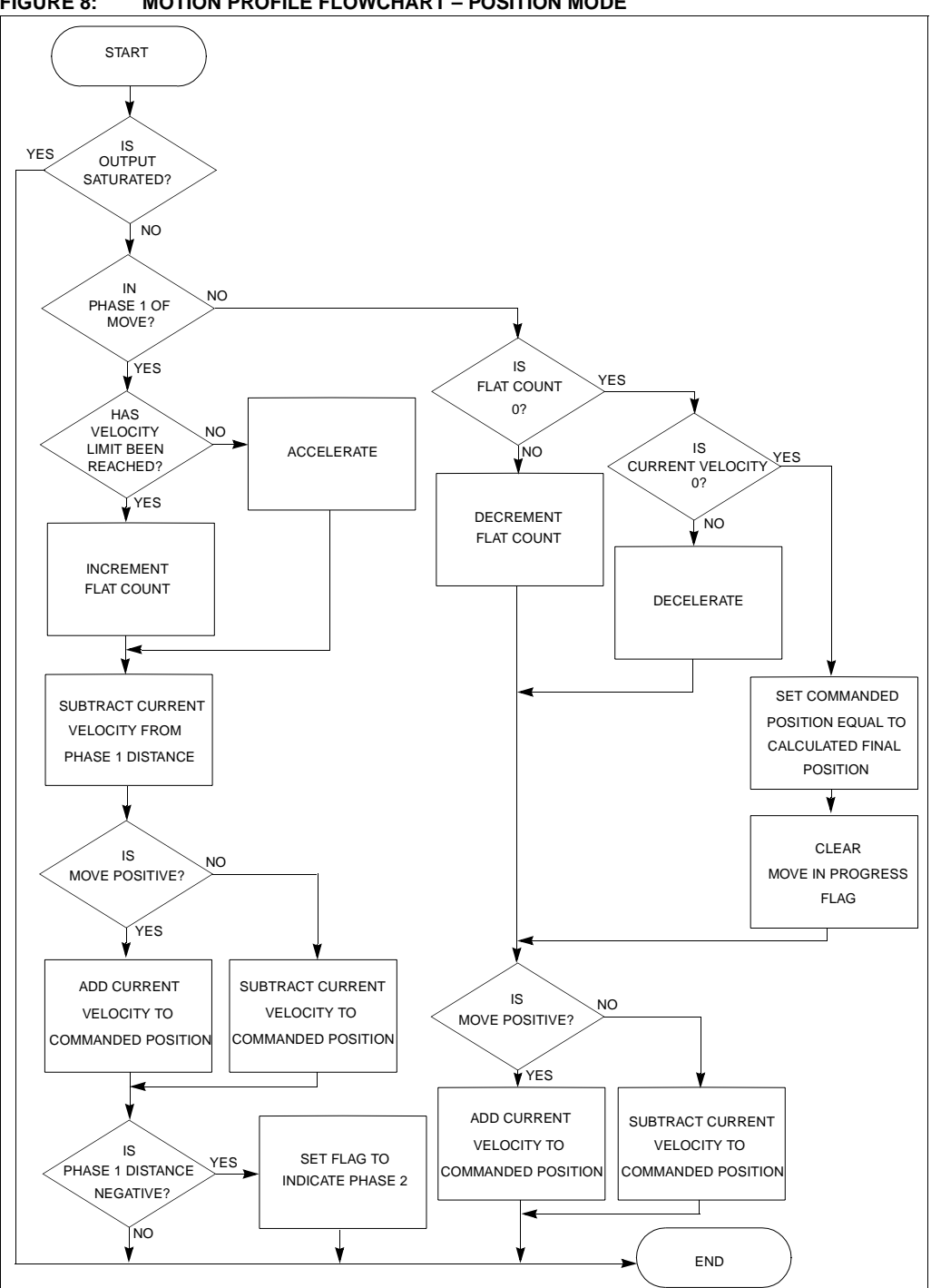

1999 Microchip Technology Inc. DS00718A-page 11

# **USER INTERFACE**

When power is first applied to the motor, the user will see a 'READY>' prompt appear on the terminal. At this time, the DC motor is ready to receive commands. A summary of all the commands is given in [Table 2.](#page-11-0)

The software that controls the DC motor allows three basic modes of operation that are selectable from the remote terminal. These modes include Manual Mode, Velocity Mode, and Position Mode.

The default mode for the motor at power-up is Manual Mode. No position feedback is used in Manual Mode. The data entered at the prompt directly controls the PWM duty cycle delivered to the motor.

In Velocity Mode, the entry data specifies the signed motor velocity, which is given as encoder counts per sample period multiplied by 256. When new velocity data has been entered, the motor will accelerate or decelerate to the new velocity at a rate specified by the acceleration value. The motor will not accelerate if the velocity limit has been reached.

In Position Mode, the entry data specifies a signed 16-bit relative move distance. The movement distance, entered at the prompt, is given as encoder counts divided by 256. When a move distance is specified, a motion status flag is set and any additional move data are ignored until the current move is complete.

The profile of the move will be trapezoidal or triangular depending on the total move distance, the velocity limit, and the acceleration value. For a trapezoidal move, the

motor will accelerate to the velocity limit and remain at that velocity until it is time for the motor to decelerate. If half of the move distance has been traveled before the motor reaches the velocity limit, the motor will begin to decelerate and the move will be triangular.

The motor operating parameters are displayed using the 'R' command. Any of the parameters may be modified by first entering the command to change the parameter, followed by a carriage return (<CR>). The parameter is then modified by entering the new value followed by a <CR>. The user can then verify that the parameter was changed by using the 'R' command again.

# **SUMMARY**

The use of the PIC17C756A MCU in a DC servomotor application has many features that allow a cost-effective implementation with few external components. These include (2) 16-bit counters for position measurement, hardware PWM modules, and a hardware multiplier for high computational throughput.

ServoISR(), as written for this application, executes in 780 instruction cycles. For a servo update rate of 3.9kHz and a MCU clock frequency of 33 MHz, only 37% of the total MCU processing time is consumed. This provides additional time for performing unrelated tasks, computing more complicated compensator algorithms, or increasing the servo update rate.

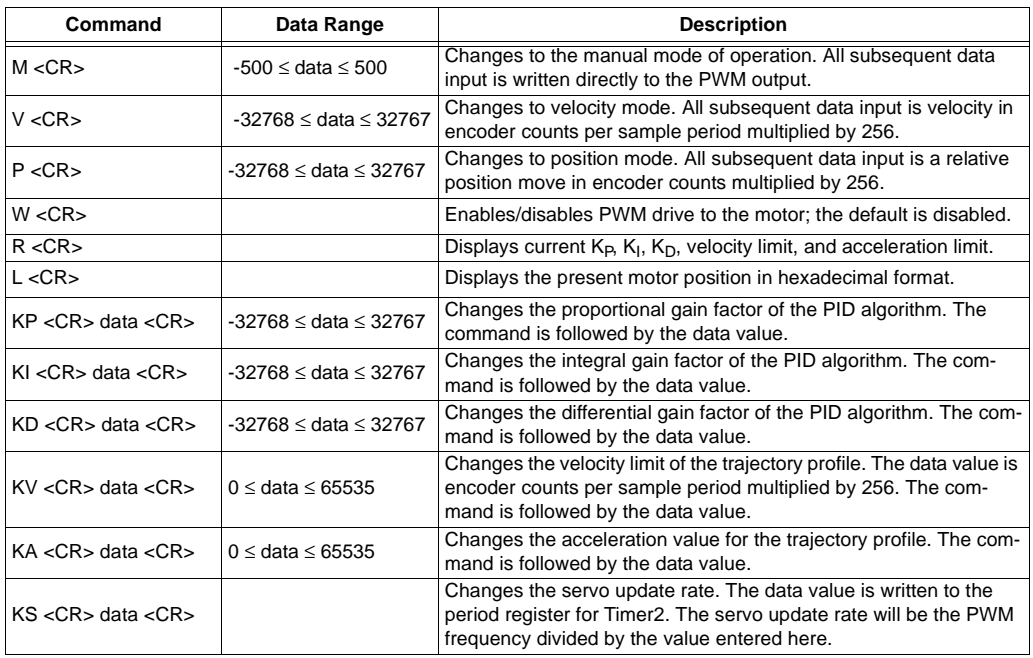

### <span id="page-11-0"></span>**TABLE 2: DC SERVO MOTOR COMMAND SUMMARY**

# <span id="page-12-0"></span>**APPENDIX A: SCHEMATICS**

# <span id="page-12-1"></span>**FIGURE A-1: SCHEMATIC 1**

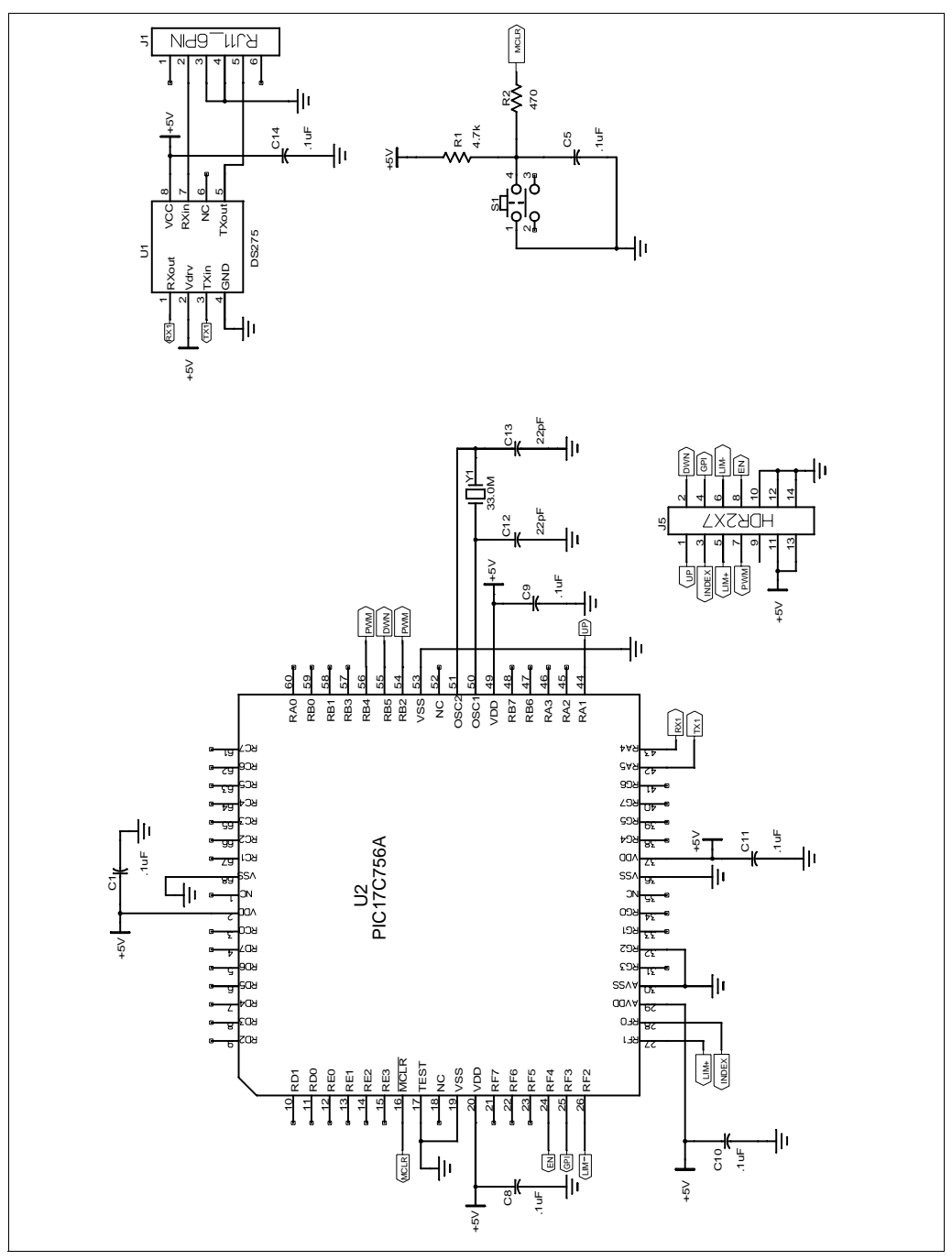

# **FIGURE A-2: SCHEMATIC 2**

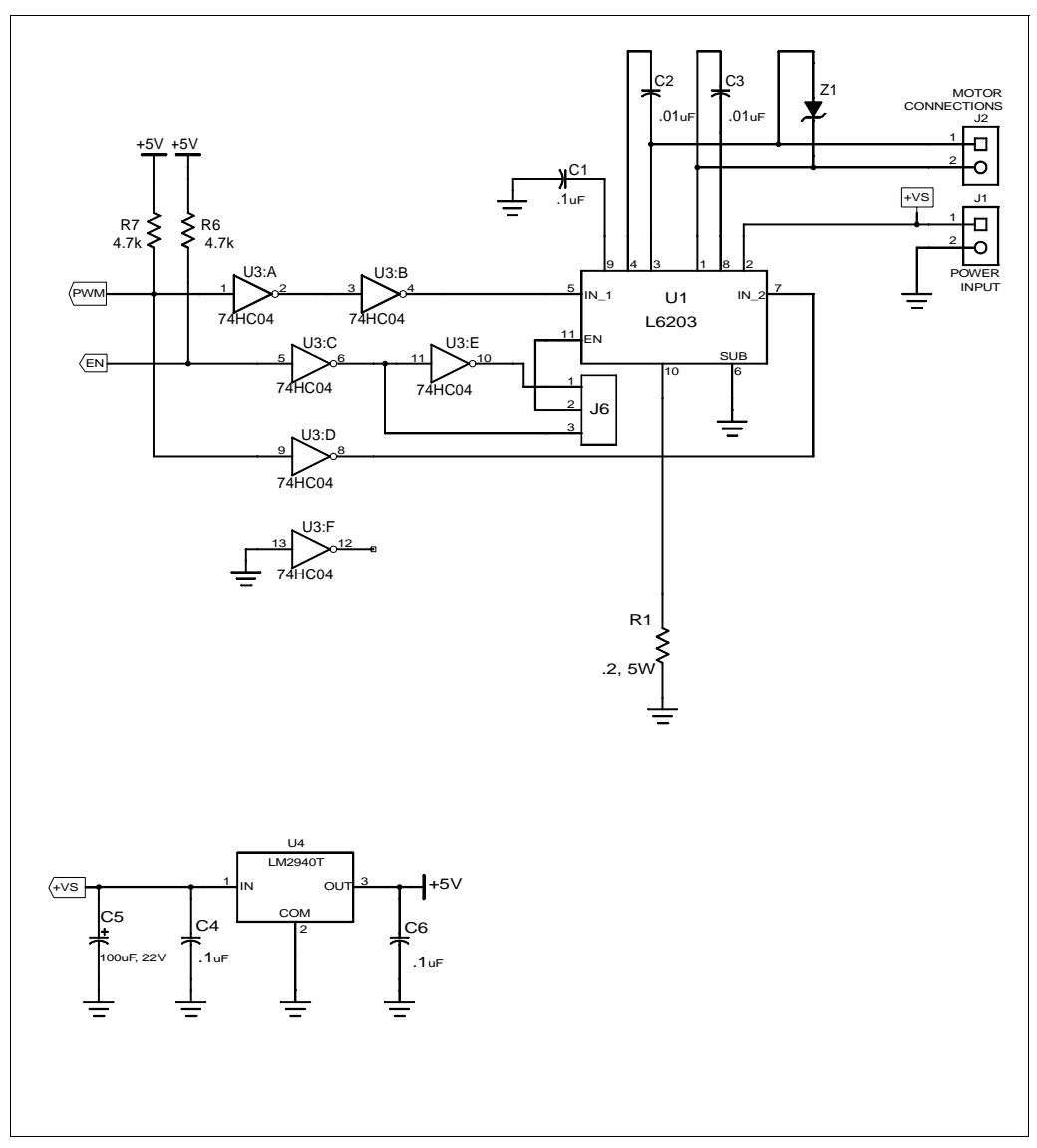

<span id="page-14-0"></span>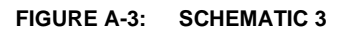

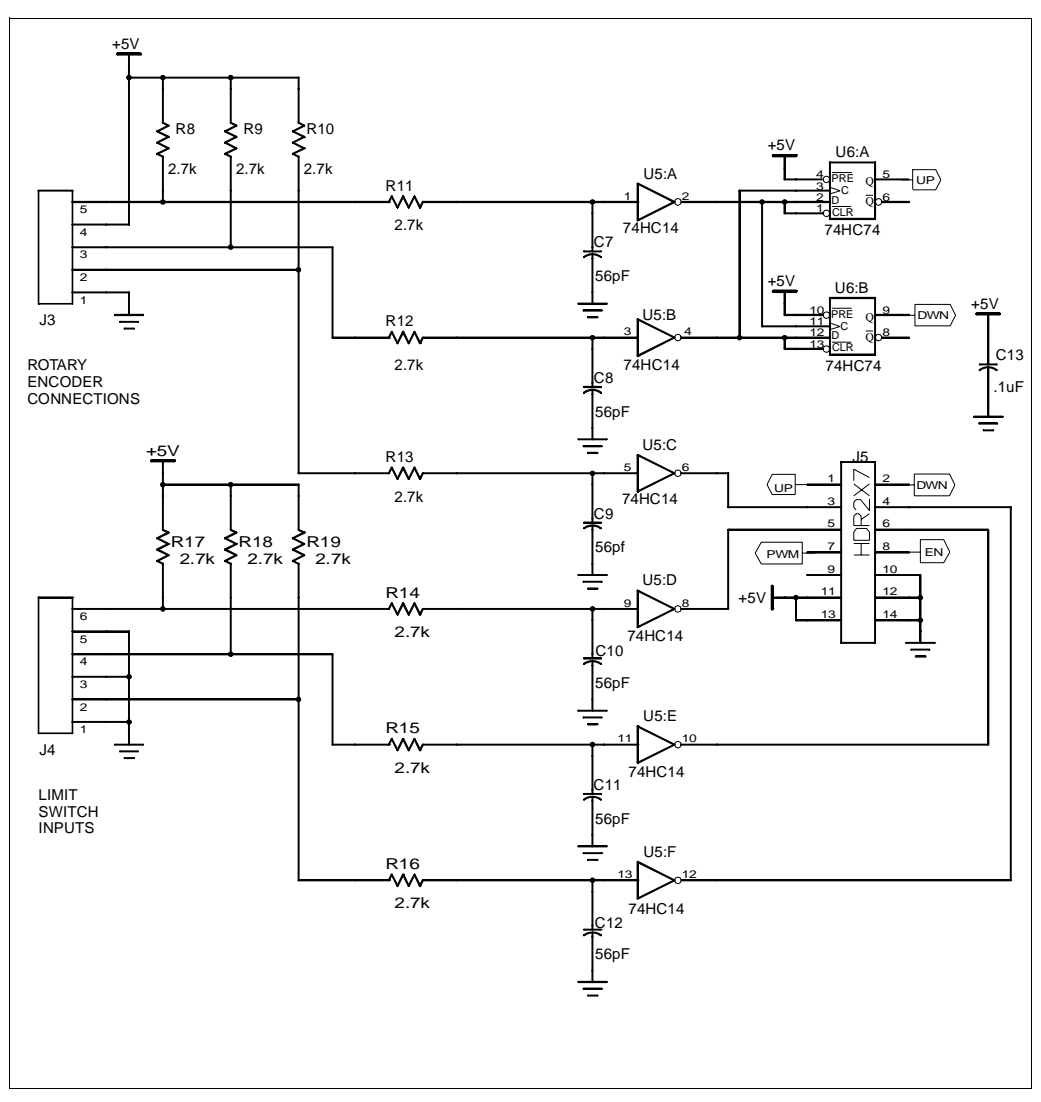

# <span id="page-15-0"></span>**APPENDIX B: SOURCE CODE**

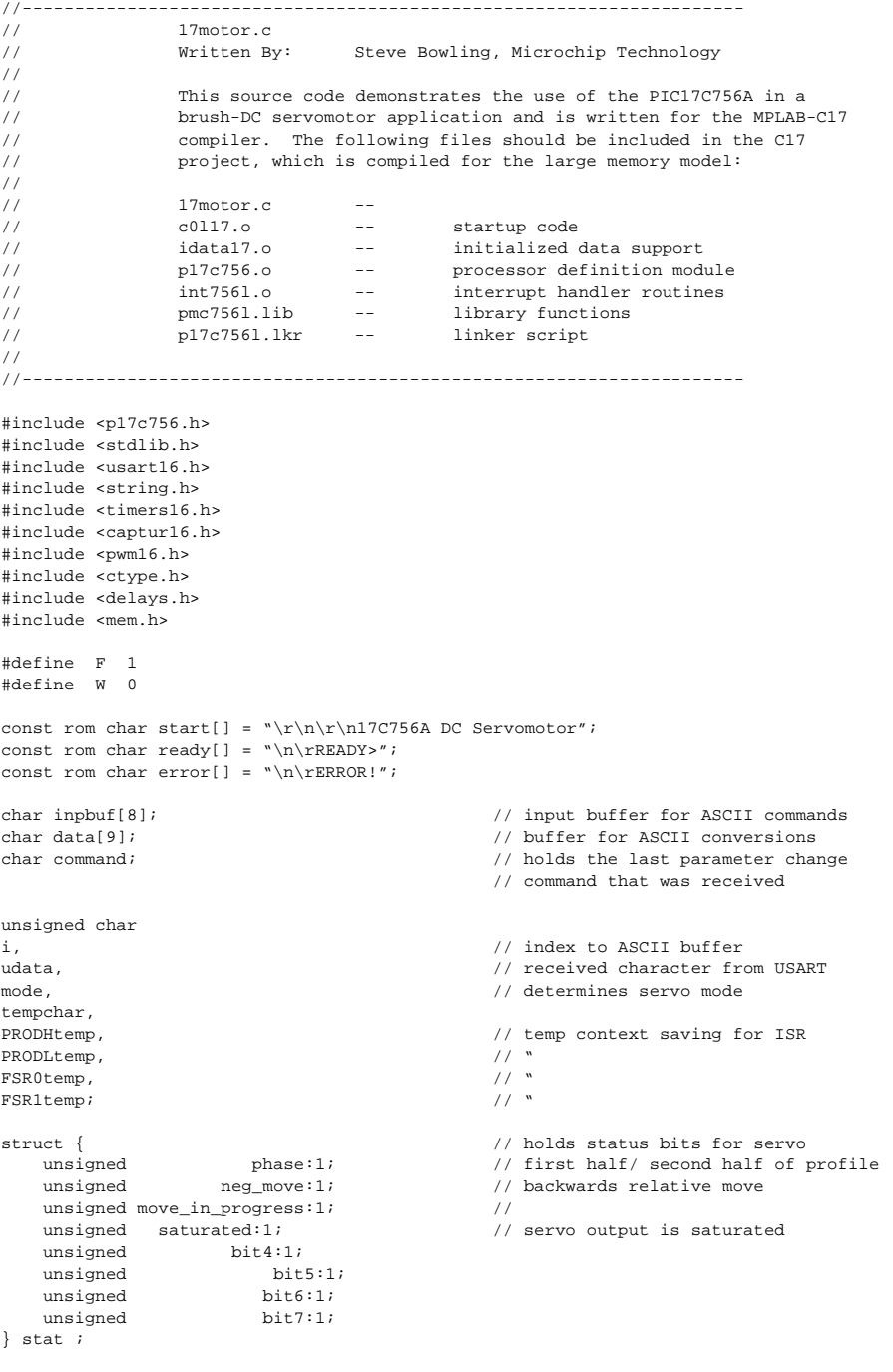

int

٠

```
tempint3, //<br>tempint2, //
tempint2,
tempint1, \frac{1}{2}tempint0, //
UpCount, \frac{1}{2} UpCount,
\hspace{1.6cm}/ \hspace{1.6cm}/ DnCount, \hspace{1.6cm}/u0,u1, \frac{1}{2} and \frac{1}{2} current and previous position error
kp,ki,kd, // PID gain constants
integral, \sqrt{p} integral, \sqrt{p} integral, \sqrt{p} integral, \sqrt{p} integral, \sqrt{p}ypwm, // duty cycle derived from PID calculation
multcnd,multplr,<br>
\frac{1}{100} // holds values to be multiplied in mult()<br>
// commanded valocity, velocity limit
                                              // commanded velocity, velocity limit
unsigned int accel; \frac{1}{2} acceleration parameter for motion profile
union LONG
{
unsigned int ui[2];
int i[2];
char b[4];
};
union LONG
aarg, \frac{1}{2} aarg, aarg, \frac{1}{2} aarg, \frac{1}{2} aarg, \frac{1}{2} aarg, \frac{1}{2} aarg, \frac{1}{2} are \frac{1}{2} and \frac{1}{2} are \frac{1}{2} are \frac{1}{2} are \frac{1}{2} are \frac{1}{2} are \frac{1}{2} are \frac{1}{2} are \frac{barg, \sqrt{2} , \sqrt{2} , \sqrt{2} , \sqrt{2} , \sqrt{2} , \sqrt{2} , \sqrt{2} , \sqrt{2} , \sqrt{2} , \sqrt{2} , \sqrt{2} , \sqrt{2} , \sqrt{2} , \sqrt{2} , \sqrt{2} , \sqrt{2} , \sqrt{2} , \sqrt{2} , \sqrt{2} , \sqrt{2} , \sqrt{2} , \sqrt{2ypid, // Used to hold result of the PID 
                                              // calculations.
position, \sqrt{2} commanded position.
mposition, \sqrt{2} // Actual measured position.
fposition, \sqrt{2} // Final commanded position of motion
                                              // profile.
poserror, // 32-bit position error calculated 
                                              // in the PID
mvelocity, \frac{1}{2} music and \frac{1}{2} measured velocity
velact, \sqrt{2} versus \sqrt{2} current commanded velocity
phase1dist, \frac{1}{2} because for first half of move.
flatcount; // Holds the number of sample periods for 
                                              // which the velocity limit was reached in 
                                              // the first half of the move. 
// Function Declarations----------------------------------------------
void main(void); \sqrt{R} // Required for the main function
void InitPorts(void); \sqrt{ } // Initializes ports/peripherals
void InitVars(void); // Initializes variable used in program
void DoCommand(void); // Parses input buffer after a <CR> was received 
void ServoISR(void); // Performs the error calculations and PID 
void UpdatePosition(void); <br>void UpdateTrajectory(void); <br>// Does the motion profile<br>position void UpdateTrajectory(void);
void UpdateTrajectory(void);
void add32(void); \frac{1}{2} // Performs a 32 bit addition void sub32(void); \frac{1}{2} // Performs a 32 bit subtract:
                                             // Performs a 32 bit subtraction
void mult(void); \frac{1}{2} // Performs a 16 x 16 --> 32 multiplication
void ulitoa(unsigned int value1, \frac{1}{2} // Converts 32-bit value in two integers unsigned int value0, char *string); \frac{1}{2} // to an ASCII string in hexadecimal
                                             // to an ASCII string in hexadecimal
char ntoh(unsigned int value); // format.
//---------------------------------------------------------------------
void main(void)
{
InitVars();
InitPorts();<br>Install PIV(ServoISR);
                                              // Servo ISR is installed as the
```

```
// peripheral
Enable(); // int. handler. 
putrsUSART1(start);
putrsUSART1(ready);
while(1) \sqrt{7} // This is the main program loop
  { // that polls USART1 for received
                                        // characters.
   if(PIR1bits.RC1IF)
     {
    switch(udata = ReadUSART1())
       \{ case 0x0d: DoCommand();
                                       // got a <CR>, so process the string
                 strset(inpbuf, 0); \frac{1}{2} // clear the input buffer i = 0; \frac{1}{2} // clear the input buffer
                 i = 0;<br>
purtrsUSART1(ready);<br>
purt sUSART1(ready);<br>
purt sTSSART1(ready);<br>
purt sTSSART1(ready);// put a ready prompt on the screen
                  break;
        default: inpbuf[i] = udata; // put the received character in the
                  i++; // next buffer location and increment
                 if(i > 7) // the buffer index
\{ putrsUSART1(ready); // if we got more than 7 chars before a
                   strset(inpbuf, 0); // \langleCR>, clear the input buffer and clear i = 0; // the buffer index
                                       // the buffer index
 }
                  else putcUSART1(udata); // otherwise, echo the received character
                  break; //
        } //end switch(udata)
      } //end if(PIR1bits.RC1IF)
  \rangle //end while(1)
} //end main
     //---------------------------------------------------------------------
void DoCommand(void) // This routine parses the input buffer
                                       { // after a <CR> was received.
unsigned int num;
if(isdigit(inpbuf[0]) || inpbuf[0] == '-') // Did we get a numerical input?
 {
   if(command) // Was numerical input preceded
     { // by a command to change a
    switch(command) \frac{1}{2} // parameter?
        {
       case 'P': kp = \text{atoi}(\text{inpbuf}); // proportional gain change
                  break;
       case 'I': ki = atoi(inpbuf); // integral gain change
                  break;
       case 'D': kd = atoi(inpbuf); // differential gain change
                  break;
        case 'A': accel = atoui(inpbuf); // acceleration change
                  break;
        case 'V': vlim = atoui(inpbuf); // velocity limit change
                  break;
```

```
case 'S': PR2 = atoub(inpbuf); // servo update timing change
                       break;
          default: break;
          }
      command = 0; }
   else if(mode == 0) ypwm = atoi(inpbuf); // manual mode: write directly to PWM
   else if(mode == 1) velcom = atoi(inpbuf); // velocity mode: input data is velocity
   else if(mode == 2) \frac{1}{2} // Input data is a relative movement
                                                  // distance
       { // distance for position mode.
      if(!stat.move in progress) // Make sure no move is in progress.
         {<br>phaseldist.i[1] = atoi(inpbuf);
                                                  // Load the 16-bit relative movement
                                                  // distance into the upper 
          phase1dist.i[0] = 0; // two bytes of phase1dist variable
         fposition.i[0] = position.i[0]; \qquad // Final position is commanded position
          fposition.i[1] = position.i[1] // + relative move distance
                           + phase1dist.i[1];
          if(phase1dist.b[3] & 0x80) // If the relative move is negative, 
\left\{ \begin{array}{cc} 0 & 0 & 0 \\ 0 & 0 & 0 \\ 0 & 0 & 0 \\ 0 & 0 & 0 \\ 0 & 0 & 0 \\ 0 & 0 & 0 \\ 0 & 0 & 0 \\ 0 & 0 & 0 \\ 0 & 0 & 0 \\ 0 & 0 & 0 \\ 0 & 0 & 0 \\ 0 & 0 & 0 & 0 \\ 0 & 0 & 0 & 0 \\ 0 & 0 & 0 & 0 \\ 0 & 0 & 0 & 0 & 0 \\ 0 & 0 & 0 & 0 & 0 \\ 0 & 0 & 0 & 0 & 0 \\ 0 & 0 & 0 & 0 & 0 \\ 0 & 0 & 0 & 0 & 0 stat.neg_move = 1; // set flag to indicate neg. move
             asm \frac{1}{2} and covert phase1dist to a positive
            comf phase1dist+2, F // value.
             comf phase1dist+3,F
            clrf WREG, F<br>incf phase1
                     phase1dist+2,F
             addwfc phase1dist+3,F
             _endasm
              }
         else stat.neg_move = 0; \frac{1}{2} // Clear the flag for a positive move.
         _asm <br> \qquad // phase1dist now holds the total<br> \qquad // distance, so divide by 2
                                                  \frac{1}{\sqrt{2}} distance, so divide by 2
             rrcf phase1dist+3,F
             rrcf phase1dist+2,F
             rrcf phase1dist+1,F
             rrcf phase1dist+0,F
          _endasm 
         flatcount.i[1] = 0; // Clear flatcount
          flatcount.i[0] = 0;
         stat.phase = 0; \frac{1}{2} // Clear flag: first half of move.
          stat.move_in_progress = 1;
 }
       }
    else;
    }
else switch(inpbuf[0])
\left\{ \right.case 'K': if(inpbuf[1] == 'P') command = 'P';// If this is a parameter change,
                 else // determine which parameter
                if(input[1] == 'I') command = 'I'; else
```

```
if(input[1] == 'D') command = 'D'; else 
              if(input[1] == 'A') command = 'A';
               else 
              if(input[1] == 'V') command = 'V'; else
              if(input[1] == 'S') command = 'S';
              break;
   case 'W': if(PORTFbits.RF4 == 0)
                 {
                putrsUSART1("\r\nPWM ON");
                 SetDCPWM1(512);
 }
               else
\{ putrsUSART1("\r\nPWM OFF");
 }
              PORTF = PORTF ^ 0x10; // enables or disables PWM amplifier
               break;
  case 'R': putrsUSART1(" Kp = "); \qquad // Send all parameters to host.
               uitoa(kp, data);
               putsUSART1(data);
              putrsUSART1(" Ki = "'); uitoa(ki, data);
               putsUSART1(data);
               putrsUSART1(" Kd = ");
               uitoa(kd, data);
               putsUSART1(data);
               putrsUSART1(" Vlim = ");
               uitoa(vlim, data);
               putsUSART1(data);
              putrsUSART1(" Acc. = ");
               uitoa(accel, data);
               putsUSART1(data);
               break; 
   case 'M': putrsUSART1(" Manual Mode"); // Put the servomotor in manual mode.
              SetDCPWM1(512);
             mode = 0; break;
   case 'V': putrsUSART1(" Velocity Mode"); // Put the servomotor in velocity mode.
               velcom = 0;
              SetDCPWM1(512);
               position = mposition;
               fposition = position;
             mode = 1; break;
   case 'P': putrsUSART1(" Position Mode"); // Put the servomotor in position mode.
              SetDCPWM1(512);
               position = mposition;
               fposition = position;
              mode = 2; break;
  case 'L': tempint0 = mposition.i[0]; // Send measured and commanded position
             tempint2 = position.i[0]; // to host.
               tempint1 = mposition.i[1];
```

```
 tempint3 = position.i[1];
               ulitoa(tempint1,tempint0,data);
               putrsUSART1(" Measured = ");
               putsUSART1(data);
               ulitoa(tempint3,tempint2,data);
               putrsUSART1(" Commanded = ");
               putsUSART1(data);
               break;
   case 'Z': if(!stat.move in progress) // Set measured position to 0.
{<br>}
                  if(mode) CloseTimer2(); // Disable interrupt generation.
                  position.i[1] = 0;
                  position.i[0] = 0;
                  mposition = position;
                  fposition = position;
                  WriteTimer0(0);
                  WriteTimer3(0);
                  mvelocity.i[1] = 0;
                  mvelocity.i[0] = 0;
                  UpCount = 0;
                 \text{Dncount} = 0; if(mode) OpenTimer2(TIMER_INT_ON&T2_SOURCE_EXT);// Enable Timer2
 }
               putrsUSART1(ready);
               break;
   default: if(input[0] != '0'){1 \over 2} ( {1 \over 2} ) {1 \over 2} ( {1 \over 2} ) {1 \over 2} ( {1 \over 2} ) {1 \over 2} ( {1 \over 2} ) {1 \over 2} putrsUSART1(error);
 }
               break;
    }
}
         //---------------------------------------------------------------------
void ServoISR(void)
{
PRODHtemp = PRODH; // Save context for necessary registers
PRODLtemp = PRODL;
FSR0temp = FSR0;
FSR1temp = FSR1;
UpdatePosition(); \frac{1}{2} // Get new mposition, mvelocity values
if(mode) // This portion of code not executed
                                              // in manual mode.
      UpdateTrajectory(); \frac{1}{2} // Do trajectory algorithm to get new
                                              // commanded position.
      aarg = position; \frac{1}{2} // Subtract measured position
      barg = mposition; \frac{1}{2} from commanded position
      sub32(); \frac{1}{2} and \frac{1}{2} is the subset of \frac{1}{2} and \frac{1}{2} is the position error.
       poserror.b[2] = aarg.b[3]; // LSByte holds fractional encoder counts,
       poserror.b[1] = aarg.b[2]; // so shift everything right.
       poserror.b[0] = aarg.b[1];
        if (poserror.b[2] & 0x80) // If position error is negative.
         \{ poserror.b[3] = 0xff;
                                              // Sign-extend to 32 bits.
```

```
if((poser.r.f[1] != 0xffff) || (poser.r.f[1] & 0x80)) {
                     poserror.i[1] = 0xffff; // Limit error to 16-bit signed integer
                     poserror.i[0] = 0x8000;
 }
                else;
 }
           else // If position error is positive.
                {
                poserror.b[3] = 0x00;
               if((poser.i[1] != 0x0000) || (poseror.b[1] & 0x80)) {
                     poserror.i[1] = 0x0000; // Limit error to 16-bit signed integer.
                     poserror.i[0] = 0x7fff;
 }
           else;
                }
                u0 = poserror.i[0]; // Put position error in u0.
               multcnd = u0; \frac{1}{2} // Calculate proportional term
               multplr = kp; \qquad // of PID
                mult();
                ypid = aarg;
                if(!stat.saturated) integral +=u0; // Bypass integration if saturated.
               multcnd = integral; \frac{1}{2} // Calculate integral term of PID
                multplr = ki;
                mult();
               barg = ypid;<br>add32();
                                                                           // Add integral term.
                ypid = aarg;
              multcnd = u0 - u1; \frac{1}{2} // Calculate differential term of PID
               multplr = kd;
                mult();
               barg = ypid; \frac{1}{2} // Add differential term
               add32();
                ypid = aarg;
                if(ypid.b[3] & 0x80) // If PID result is negative
\left\{ \begin{array}{ccc} 0 & 0 & 0 \\ 0 & 0 & 0 \\ 0 & 0 & 0 \\ 0 & 0 & 0 \\ 0 & 0 & 0 \\ 0 & 0 & 0 \\ 0 & 0 & 0 \\ 0 & 0 & 0 \\ 0 & 0 & 0 \\ 0 & 0 & 0 \\ 0 & 0 & 0 \\ 0 & 0 & 0 \\ 0 & 0 & 0 \\ 0 & 0 & 0 & 0 \\ 0 & 0 & 0 & 0 \\ 0 & 0 & 0 & 0 \\ 0 & 0 & 0 & 0 \\ 0 & 0 & 0 & 0 & 0 \\ 0 & 0 & 0 & 0 & 0 \\ 0 & 0 & 0 & 0 & 0if((\text{vpid.b}[3] < 0 \text{xff}) || | ((\text{vpid.b}[2] < 0 \text{xf0}))\left\{ \begin{array}{ccc} 0 & 0 & 0 \\ 0 & 0 & 0 \\ 0 & 0 & 0 \\ 0 & 0 & 0 \\ 0 & 0 & 0 \\ 0 & 0 & 0 \\ 0 & 0 & 0 \\ 0 & 0 & 0 \\ 0 & 0 & 0 \\ 0 & 0 & 0 \\ 0 & 0 & 0 \\ 0 & 0 & 0 \\ 0 & 0 & 0 & 0 \\ 0 & 0 & 0 & 0 \\ 0 & 0 & 0 & 0 \\ 0 & 0 & 0 & 0 & 0 \\ 0 & 0 & 0 & 0 & 0 \\ 0 & 0 & 0 & 0 & 0 \\ 0 & 0 & 0 & 0 & 0 \\ 0 & 0 ypid.i[1] = 0xff80; // Limit result to 24-bit value
                          ypid.i[0] = 0x0000;
 }
                     else;
 }
                else // If PID result is positive
\left\{ \begin{array}{ccc} 0 & 0 & 0 \\ 0 & 0 & 0 \\ 0 & 0 & 0 \\ 0 & 0 & 0 \\ 0 & 0 & 0 \\ 0 & 0 & 0 \\ 0 & 0 & 0 \\ 0 & 0 & 0 \\ 0 & 0 & 0 \\ 0 & 0 & 0 \\ 0 & 0 & 0 \\ 0 & 0 & 0 \\ 0 & 0 & 0 \\ 0 & 0 & 0 & 0 \\ 0 & 0 & 0 & 0 \\ 0 & 0 & 0 & 0 \\ 0 & 0 & 0 & 0 & 0 \\ 0 & 0 & 0 & 0 & 0 \\ 0 & 0 & 0 & 0 & 0 \\ 0 & 0 & 0 & 0 if(ypid.b[3] || (ypid.b[2] > 0x7f))
\left\{ \begin{array}{ccc} 0 & 0 & 0 \\ 0 & 0 & 0 \\ 0 & 0 & 0 \\ 0 & 0 & 0 \\ 0 & 0 & 0 \\ 0 & 0 & 0 \\ 0 & 0 & 0 \\ 0 & 0 & 0 \\ 0 & 0 & 0 \\ 0 & 0 & 0 \\ 0 & 0 & 0 \\ 0 & 0 & 0 \\ 0 & 0 & 0 & 0 \\ 0 & 0 & 0 & 0 \\ 0 & 0 & 0 & 0 \\ 0 & 0 & 0 & 0 & 0 \\ 0 & 0 & 0 & 0 & 0 \\ 0 & 0 & 0 & 0 & 0 \\ 0 & 0 & 0 & 0 & 0 \\ 0 & 0 ypid.i[1] = 0x007f; // Limit result to 24-bit value
                        ypid.i[0] = 0xffff; }
                     else;
 }
               ypid.b[0] = ypid.b[1];<br>ypid.b[1] = ypid.b[2];<br>ypid.b[2];<br>ypid.b[2];<br>ypid.b[3] = ypid.b[2];
                                                                           // upper 16 bits of 24-bit result in<br>// ypid.i[0]ypwm = ypid.i[0];
```

```
ul = u0; // Save current error in ul
          } // end if(mode)
stat.saturated = 0; \frac{1}{2} // Clear saturation flag
if(ypwm > 500) {
  ypwm = 500stat.\text{saturated} = 1; }
else if(ypwm < -500)
   {
  ypwm = -500i stat.saturated = 1;
 }
SetDCPWM1((unsigned int)(ypwm + 512)); // Write new duty cycle value
PRODH = PRODHtemp; // Restore context.
PRODL = PRODLtemp;
FSR0 = FSR0temp;
FSR1 = FSR1temp;
PIR1bits.TMR2IF = 0; \blacksquare // Clear flag that generated interrupt.
}
//---------------------------------------------------------------------
// The relative distance travelled during the sample period is found using
// the following formula:
//
// mvelocity = (Timer0 - prev. Timer0) - (Timer3 - prev. Timer3)
// 
// This is done so the timers do not have to be cleared each sample period
// and potentially cause counts to be lost.
//
void UpdatePosition(void)
{
mvelocity.i[0] = DnCount; \frac{1}{2} // Add previous Timer3 value
mvelocity.i[0] -= UpCount; // Subtract previous Timer0 value
UpCount = ReadTimer0(); \frac{1}{2} // get new values from Timer0
DnCount = ReadTimer3(); // \text{ and Timer3}mvelocity.i[0] += UpCount; // Add current Timer0 value
mvelocity.i[0] -= DnCount; \frac{1}{2} // Subtract current Timer3 value
mvelocity.b[2] = mvelocity.b[1]; \frac{1}{2} // Shift result left: LSbyte is mvelocity.b[1] = mvelocity.b[0]; \frac{1}{2} // fractional
mvelocity.b[1] = mvelocity.b[0];mvelocity.b[0] = 0;
if (mvelocity.b[2] & 0x80) \qquad // Sign-extend result
    mvelocity.b[3] = 0xff;
else 
    mvelocity.b[3] = 0;
aarg = mposition; \frac{1}{2} // Add velocity to measured position
barg = mvelocity;
add32();
mposition = aarg;
}
```

```
//---------------------------------------------------------------------
void UpdateTrajectory(void)
{
if(mode == 1) // If servomotor is in velocity mode.
 {
   if(!stat.saturated) // Don't update profile if saturated.
      {
      if(velact.i[1] < velcom) // If current velocity is less than
        { // commanded velocity.
        aarg = velact;
       bar{q}.i[0] = accel; // Acceleratebarq.i[1] = 0; add32();
        velact = aarg;
        if(velact.i[1] > velcom) // Don't exceed commanded velocity
        velact.i[1] = velcom;
        if(velact.i[1] > vlim) // Don't exceed velocity limit parameter
        velact.i[1] = vlim;
 }
      else
      if(velact.i[1] > velcom) // If current velocity exceeds commanded 
                                         { // velocity
       \alphaaarg = velact;
       barq.i[0] = accel; // Decelerate
       barq.i[1] = 0; sub32();
       velact = aarg;<br>if(velact.i[1] < velcom)
                                       // Don't exceed commanded velocity
        velact.i[1] = velcom;
        if(velact.i[1] < -vlim) // Don't exceed velocity limit parameter
        velact.i[1] = -vlim;
        }
      else;
    aarg = position; \frac{1}{2} aarg = position;
    \text{barg.}i[0] = \text{velocity}; \frac{1}{2} = \frac{1}{2} // the commanded position
      if(velact.b[3] & 0x80) 
    barq.i[1] = 0xffff;else barg.i[1] = 0;
     add32();
      position = aarg;
 }
   }
else if(mode == 2)
                                        // If we're in position mode.
   if(!stat.saturated) // Don't update profile if output is
                                        // saturated
\left\{ \begin{array}{c} \end{array} \right. if(!stat.phase) // If we're in the first half of the move.
        {
        if(velact.i[1] < vlim) // If we're still below the velocity limit 
         \{ // for the move
          aarg = velact;
         barg.i[0] = accel;barg.i[1] = 0; add32();
           velact = aarg;
 }
        else // If we're at the velocity limit,
           { // increment flatcount to keep track of 
          _asm \frac{1}{2} // time spent in flat portion of clrf WREG.F // trajectory.
                                        // trajectory.
```

```
 incf flatcount+0,F
            addwfc flatcount+1,F
            addwfc flatcount+2,F
            addwfc flatcount+3,F
             _endasm
 }
        aarg = phase1dist; \frac{1}{2} // go ahead and subtract the current
        barg.i[1] = 0; \qquad // velocity from the move distance to keep
        bar(0) = velact.i[1]; \qquad \qquad \qquad // track of the number of encoder counts
        sub32(); \sqrt{} travelled during this sample period.
        phaseldist = aara;aarg = position; \frac{1}{2} // Add the current velocity to the
                                              // commanded position.
        if(stat.neg_move) sub32();
         else add32();
         position = aarg;
         if(phase1dist.b[3] & 0x80) // If phase1dist has gone negative, the 
        stat.phase = 1; \frac{1}{2} // first half of the move has completed
          }
      else \frac{1}{2} // If we're in the second half of the
                                              // move.
\left\{ \begin{array}{ccc} 1 & 1 & 1 \\ 1 & 1 & 1 \end{array} \right\} if(flatcount.i[1] || flatcount.i[0])
           {<br>_asm
           .<br>
-asm \frac{1}{2} // If flatcount is not zero, decrement it.<br>
clrf WREG.F
           clrf WREG,F<br>decf flatcom
                    flatcount+0,F
           subwfb flatcount+1,F
           subwfb flatcount+2, F
            subwfb flatcount+3,F
            _endasm
            }
         else
         if(velact.i[1]) // If velact is not 0, decelerate.
            {
            aarg = velact;
           barg.i[0] = accel;barg.i[1] = 0; sub32();
            velact = aarg;
 }
          else // flatcount is 0, velact is 0, so move is 
                                              // over. Set commanded position equal to
            position = fposition; // the final position calculated at the 
           stat.move_in_progress = 0; // beginning of the move.
 }
        aarg = position; \frac{1}{2} // Add current velocity to commanded
                                              // position.
        barg.i[1] = 0;barq.i[0] = velact.i[1];
         if(stat.neg_move) sub32();
         else add32();
         position = aarg;
 }
   }<br> \left.\begin{array}{ccc}\n\cdot & \cdot & \cdot \\
\cdot & \cdot & \cdot \\
\cdot & \cdot & \cdot \\
\end{array}\right\} // END if(!stat.saturated)
                                              // END if(mode == 2)
else;
```
}

```
//---------------------------------------------------------------------
void add32(void) //
{
_asm
   MOVFP barg+0,WREG
   ADDWF aarg+0,F
   MOVFP barg+1,WREG
  ADDWFC aarg+1,F<br>MOVFP barg+2.W
  MOVFP barg+2,WREG<br>ADDWFC aarg+2,F
           aarg+2,F
   MOVFP barg+3,WREG
   ADDWFC aarg+3,F
_endasm
}
//---------------------------------------------------------------------
void sub32(void) //
{
_asm
  MOVFP barg+0,WREG<br>SUBWF aarq+0,F
          aarg+0,F
   MOVFP barg+1,WREG
   SUBWFB aarg+1,F
  MOVFP barg+2, WREG<br>SUBWFB aarg+2.F
  SUBWFB aarg+2, F<br>MOVFP barg+3, W
           barg+3, WREG
   SUBWFB aarg+3,F
_endasm
}
//---------------------------------------------------------------------
void mult(void) // Multiplies 16-bit values in multplr
{ // and multend.
_asm // 32-bit result is stored in aarg
  movfp multcnd+0,WREG<br>mulwf multplr+0
  mulwf multplr+0<br>movpf PRODH,aard
           PRODH,aarg+1
   movpf PRODL,aarg+0
   movfp multcnd+1,WREG
   mulwf multplr+1
  movpf PRODH, aarg+3<br>movpf PRODL, aarg+2
           PRODL, aarg+2
   movfp multcnd+0,WREG
   mulwf multplr+1
   movfp PRODL,WREG
  addwf aarg+1,F<br>movfp PRODH,WR
  movfp PRODH, WREG<br>addwfc aarg+2, F
           aarg+2,F
   clrf WREG,F
   addwfc aarg+3,F
  movfp multcnd+1,WREG<br>mulwf multplr+0
           multipl r+0
```

```
movfp PRODL, WREG<br>addwf aarg+1.F
          aarg+1,F
    movfp PRODH,WREG
    addwfc aarg+2,F
    clrf WREG,F
    addwfc aarg+3,F
    btfss multplr+1,7
   goto $ + 5 movfp multcnd+0,WREG
   subwf aarg+2, F<br>movfp multcnd+
           multcnd+1, WREG
    subwfb aarg+3,F
    btfss multcnd+1,7
   goto \frac{2}{7} + 5<br>movfp multp
   movfp multplr+0, WREG<br>subwf aarq+2, F
           aarg+2,F
    movfp multplr+1,WREG
    subwfb aarg+3,F
    nop 
_endasm
}
//---------------------------------------------------------------------
void ulitoa(unsigned int value1, unsigned int value0, char *string)
{<br>unsigned int temp;
                                                 // Converts 32-bit value stored in two
                                                 // integers to an ASCII string in 
temp = value1; \sqrt{2} // hexidecimal format.
*string = ntoh(temp \gg 12);
string++;
temp = value1 & 0x0f00;
*string = ntoh(temp \gg 8);
string++;
temp = value1 & 0x00f0;
*string = ntoh(temp \gg 4);string++;
temp = value1 \& 0x000f;
*string = ntoh(temp);
string++;
temp = value0;
*string = ntoh(temp \gg 12);
string++;
temp = value0 & 0x0f00;
*string = ntoh(temp >> 8);
string++;
temp = value0 & 0x00f0;
*string = ntoh(temp \gg 4);
string++;
temp = value0 & 0x000f;
*string = ntoh(temp);
string++;
*string = 0;return;
```

```
}
//---------------------------------------------------------------------
char ntoh(unsigned int value) // Converts hexidecimal value to ASCII
                                             { // value.
char hexval;
if(value < 10) hexval = value + '0';
else if(value < 16) hexval = value - 10 + 'A';
return hexval;
}
//---------------------------------------------------------------------
void InitVars(void)
{
i = 0;kp = 2000ik_i = 15;
kd = 6000;v \lim = 4096;
velcom = 0;
velact.i[1] = 0;velact.i[0] = 0;accel = 65535;integral = 0;
mvelocity.i[1] = 0;
mvelocity.i[0] = 0;
UpCount = 0;
\begin{array}{rcl} \texttt{Dncount} & = & 0 \text{ } ; \end{array}position = mposition;
fposition = position;
stat.move_in_progress = 0;
stat.neg_move = 0;
stat.phase = 1;
mode = 0;ypwm = 0;
strset(inpbuf,'\0');
}
//---------------------------------------------------------------------
void InitPorts(void)
{
ADCON1 = 0x0E; // ensure port F is configured for
                                             // digital IO.
PORTF = 0x00; \frac{1}{x} // ensure port F is 0 before setting data
                                             // direction.
DDRF = 0x0f; 1/xF<7:4> outputs, RF<3:0> inputs
PORTFbits.RF4 = 0; // ensure pwm amplifier is disabled!!!
// Up/Down Register Setup -----------------------
WriteTimer0(0);
WriteTimer3(0);
OpenTimer0(TIMER_INT_OFF&T0_EDGE_FALL&T0_SOURCE_EXT&T0_PS_1_1);
OpenTimer3(TIMER_INT_OFF&T3_SOURCE_EXT);
```
TCON2bits.CA1 = 1; // PWM Setup ------------------------------------ OpenTimer1(TIMER\_INT\_OFF&T1\_SOURCE\_INT&T1\_T2\_8BIT);// set up timer1 for PWM timebase OpenPWM1(0xff); // start up PWM1 SetDCPWM1(512); // set the initial PWM duty cycle // to ~50% PR2 =  $0x08$ ;  $\frac{1}{2}$  // Set Timer2 overflow period to 8 // for 3.9 kHz update at 33 MHz<br>// Enable Timer2 OpenTimer2(TIMER\_INT\_ON&T2\_SOURCE\_EXT); // USART1 Setup --------------------------------- OpenUSART1(USART\_TX\_INT\_OFF&USART\_RX\_INT\_OFF&USART\_ASYNCH\_MODE& USART\_EIGHT\_BIT&USART\_CONT\_RX, 26); // open the serial port

// 19.2 kbaud @ 33 Mhz

}

**NOTES:**

۰

**NOTES:**

### **Note the following details of the code protection feature on PICmicro® MCUs.**

- The PICmicro family meets the specifications contained in the Microchip Data Sheet.
- Microchip believes that its family of PICmicro microcontrollers is one of the most secure products of its kind on the market today, when used in the intended manner and under normal conditions.
- There are dishonest and possibly illegal methods used to breach the code protection feature. All of these methods, to our knowledge, require using the PICmicro microcontroller in a manner outside the operating specifications contained in the data sheet. The person doing so may be engaged in theft of intellectual property.
- Microchip is willing to work with the customer who is concerned about the integrity of their code.
- Neither Microchip nor any other semiconductor manufacturer can guarantee the security of their code. Code protection does not mean that we are guaranteeing the product as "unbreakable".
- Code protection is constantly evolving. We at Microchip are committed to continuously improving the code protection features of our product.

If you have any further questions about this matter, please contact the local sales office nearest to you.

Information contained in this publication regarding device applications and the like is intended through suggestion only and may be superseded by updates. It is your responsibility to ensure that your application meets with your specifications. No representation or warranty is given and no liability is assumed by Microchip Technology Incorporated with respect to the accuracy or use of such information, or infringement of patents or other intellectual property rights arising from such use or otherwise. Use of Microchip's products as critical components in life support systems is not authorized except with express written approval by Microchip. No licenses are conveyed, implicitly or otherwise, under any intellectual property rights.

#### **Trademarks**

The Microchip name and logo, the Microchip logo, FilterLab, KEELOQ, microID, MPLAB, PIC, PICmicro, PICMASTER, PICSTART, PRO MATE, SEEVAL and The Embedded Control Solutions Company are registered trademarks of Microchip Technology Incorporated in the U.S.A. and other countries.

dsPIC, ECONOMONITOR, FanSense, FlexROM, fuzzyLAB, In-Circuit Serial Programming, ICSP, ICEPIC, microPort, Migratable Memory, MPASM, MPLIB, MPLINK, MPSIM, MXDEV, PICC, PICDEM, PICDEM.net, rfPIC, Select Mode and Total Endurance are trademarks of Microchip Technology Incorporated in the U.S.A.

Serialized Quick Turn Programming (SQTP) is a service mark of Microchip Technology Incorporated in the U.S.A.

All other trademarks mentioned herein are property of their respective companies.

© 2002, Microchip Technology Incorporated, Printed in the U.S.A., All Rights Reserved.

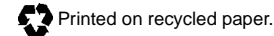

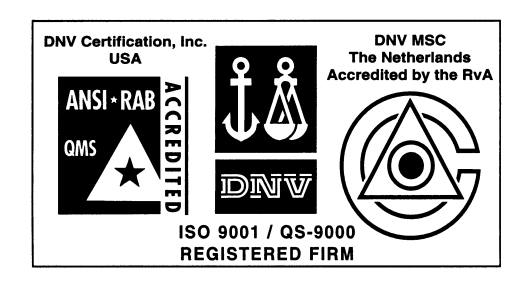

*Microchip received QS-9000 quality system certification for its worldwide headquarters, design and wafer fabrication facilities in Chandler and Tempe, Arizona in July 1999. The Company's quality system processes and procedures are QS-9000 compliant for its PICmicro® 8-bit MCUs, KEELOQ® code hopping devices, Serial EEPROMs and microperipheral products. In addition, Microchip's quality system for the design and manufacture of development systems is ISO 9001 certified.*

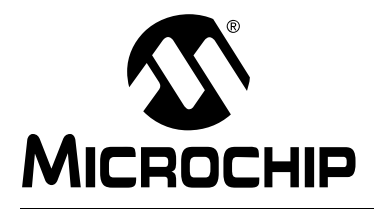

# **WORLDWIDE SALES AND SERVICE**

# **AMERICAS**

**Corporate Office** 2355 West Chandler Blvd. Chandler, AZ 85224-6199 Tel: 480-792-7200 Fax: 480-792-7277 Technical Support: 480-792-7627 Web Address: http://www.microchip.com

#### **Rocky Mountain**

2355 West Chandler Blvd. Chandler, AZ 85224-6199 Tel: 480-792-7966 Fax: 480-792-7456

#### **Atlanta**

500 Sugar Mill Road, Suite 200B Atlanta, GA 30350 Tel: 770-640-0034 Fax: 770-640-0307

**Boston**

2 Lan Drive, Suite 120 Westford, MA 01886 Tel: 978-692-3848 Fax: 978-692-3821

**Chicago**

333 Pierce Road, Suite 180 Itasca, IL 60143 Tel: 630-285-0071 Fax: 630-285-0075

**Dallas**

4570 Westgrove Drive, Suite 160 Addison, TX 75001 Tel: 972-818-7423 Fax: 972-818-2924

**Detroit**

Tri-Atria Office Building 32255 Northwestern Highway, Suite 190 Farmington Hills, MI 48334 Tel: 248-538-2250 Fax: 248-538-2260

**Kokomo**

2767 S. Albright Road Kokomo, Indiana 46902 Tel: 765-864-8360 Fax: 765-864-8387

**Los Angeles**

18201 Von Karman, Suite 1090 Irvine, CA 92612

Tel: 949-263-1888 Fax: 949-263-1338 **New York**

150 Motor Parkway, Suite 202 Hauppauge, NY 11788 Tel: 631-273-5305 Fax: 631-273-5335

**San Jose**

Microchip Technology Inc. 2107 North First Street, Suite 590 San Jose, CA 95131 Tel: 408-436-7950 Fax: 408-436-7955

**Toronto**

6285 Northam Drive, Suite 108 Mississauga, Ontario L4V 1X5, Canada Tel: 905-673-0699 Fax: 905-673-6509

### **ASIA/PACIFIC**

**Australia**

Microchip Technology Australia Pty Ltd Suite 22, 41 Rawson Street Epping 2121, NSW Australia

Tel: 61-2-9868-6733 Fax: 61-2-9868-6755 **China - Beijing**

Microchip Technology Consulting (Shanghai) Co., Ltd., Beijing Liaison Office Unit 915 Bei Hai Wan Tai Bldg. No. 6 Chaoyangmen Beidajie Beijing, 100027, No. China Tel: 86-10-85282100 Fax: 86-10-85282104

### **China - Chengdu**

Microchip Technology Consulting (Shanghai) Co., Ltd., Chengdu Liaison Office Rm. 2401, 24th Floor, Ming Xing Financial Tower No. 88 TIDU Street Chengdu 610016, China Tel: 86-28-6766200 Fax: 86-28-6766599

#### **China - Fuzhou**

Microchip Technology Consulting (Shanghai) Co., Ltd., Fuzhou Liaison Office Unit 28F, World Trade Plaza No. 71 Wusi Road Fuzhou 350001, China Tel: 86-591-7503506 Fax: 86-591-7503521

**China - Shanghai** Microchip Technology Consulting (Shanghai) Co., Ltd. Room 701, Bldg. B Far East International Plaza No. 317 Xian Xia Road Shanghai, 200051 Tel: 86-21-6275-5700 Fax: 86-21-6275-5060

#### **China - Shenzhen**

Microchip Technology Consulting (Shanghai) Co., Ltd., Shenzhen Liaison Office Rm. 1315, 13/F, Shenzhen Kerry Centre, Renminnan Lu Shenzhen 518001, China Tel: 86-755-2350361 Fax: 86-755-2366086 **Hong Kong**

Microchip Technology Hongkong Ltd. Unit 901-6, Tower 2, Metroplaza 223 Hing Fong Road Kwai Fong, N.T., Hong Kong Tel: 852-2401-1200 Fax: 852-2401-3431

### **India**

Microchip Technology Inc. India Liaison Office Divyasree Chambers 1 Floor, Wing A (A3/A4) No. 11, O'Shaugnessey Road Bangalore, 560 025, India Tel: 91-80-2290061 Fax: 91-80-2290062

#### **Japan**

Microchip Technology Japan K.K. Benex S-1 6F 3-18-20, Shinyokohama Kohoku-Ku, Yokohama-shi Kanagawa, 222-0033, Japan Tel: 81-45-471- 6166 Fax: 81-45-471-6122 **Korea** Microchip Technology Korea 168-1, Youngbo Bldg. 3 Floor Samsung-Dong, Kangnam-Ku Seoul, Korea 135-882 Tel: 82-2-554-7200 Fax: 82-2-558-5934 **Singapore** Microchip Technology Singapore Pte Ltd. 200 Middle Road #07-02 Prime Centre Singapore, 188980 Tel: 65-334-8870 Fax: 65-334-8850 **Taiwan** Microchip Technology Taiwan 11F-3, No. 207 Tung Hua North Road Taipei, 105, Taiwan Tel: 886-2-2717-7175 Fax: 886-2-2545-0139

### **EUROPE**

**Denmark**

Microchip Technology Nordic ApS Regus Business Centre Lautrup hoj 1-3 Ballerup DK-2750 Denmark Tel: 45 4420 9895 Fax: 45 4420 9910

**France**

Microchip Technology SARL Parc d'Activite du Moulin de Massy 43 Rue du Saule Trapu Batiment A - ler Etage 91300 Massy, France Tel: 33-1-69-53-63-20 Fax: 33-1-69-30-90-79

# **Germany**

Microchip Technology GmbH Gustav-Heinemann Ring 125 D-81739 Munich, Germany Tel: 49-89-627-144 0 Fax: 49-89-627-144-44

**Italy**

Microchip Technology SRL Centro Direzionale Colleoni Palazzo Taurus 1 V. Le Colleoni 1 20041 Agrate Brianza Milan, Italy Tel: 39-039-65791-1 Fax: 39-039-6899883

# **United Kingdom**

Arizona Microchip Technology Ltd. 505 Eskdale Road Winnersh Triangle Wokingham Berkshire, England RG41 5TU Tel: 44 118 921 5869 Fax: 44-118 921-5820

01/18/02